## USB-sleutel voor herinstallatie van Dell-stuurprogramma's

Met de USB-sleutel voor herinstallatie van Dell-stuurprogramma's kunt u stuurprogramma's voor uw Dell-tablets opnieuw installeren.

Als u de stuurprogramma's opnieuw wilt installeren:

- 1. Sluit de netadapter aan.
- 2. Steek de USB-sleutel voor herinstallatie van Dell-stuurprogramma's in een USB-poort van uw tablet.

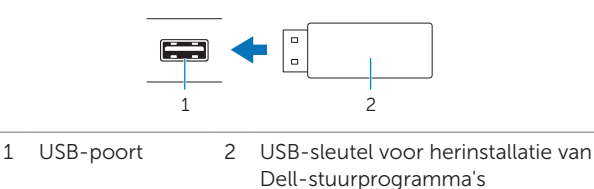

- 
- 3. Open de inhoud van de USB-sleutel.
- 4. Klik of tik op AUTORCD en volg de berichten op het scherm.